#### **INSTITUTO POLITÉCNICO NACIONAL** Anos 1936-2011

### **CENTRO DE EDUCACIÓN CONTINUA UNIDAD CAMPECHE**

# Educación En línea

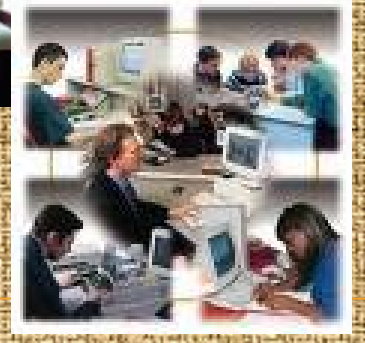

### **¿Qué es la educación virtual?**

Es una nueva modalidad educativa capaz de brindar diversas opciones de aprendizaje acorde a las condiciones particulares de cada estudiante. Surge con las Tecnologías de Información y Comunicación **(TIC)**, como la web, el correo electrónico, el chat y el foro de discusión, entre otros.

Su carácter es: Cuando el tutor y el estudiante no están en el mismo espacio físico, sino conectados a través de Internet.

La comunicación es: **Síncrona.-** videoconferencias, el chat y audioconferencias. **Asíncrona.-** foro de discusión, correo electrónico e Internet.

### Características de la Educación Virtual

•Flexibilidad

•Facilidad y acceso

•Aprendizaje autorregulado, independiente,

activo, contextualizado y colaborativo

•Instrucción personalizada

•El profesor es un guía o facilitador del aprendizaje

•La evaluación es integradora

### **Características del estudiante bajo la modalidad de enseñanza virtual**

• Cumplir con las responsabilidades demandadas por el programa académico.

- Desarrollar estrategias durante todo el programa académico.
- Fijarse metas y objetivos claros.
- Establecer su horario y ritmo de trabajo.
- Incrementar sus habilidades de comunicación escrita.
- Conformar y participar en grupos de trabajo colaborativo.
- Seriedad de sus participaciones en foros y chat.
- •Ser autor de su propio desarrollo (aprendizaje autónomo).

Como estudiante no se debe limitar a cumplir con las actividades planeadas, sino ir más allá del conocimiento que se le presenta.

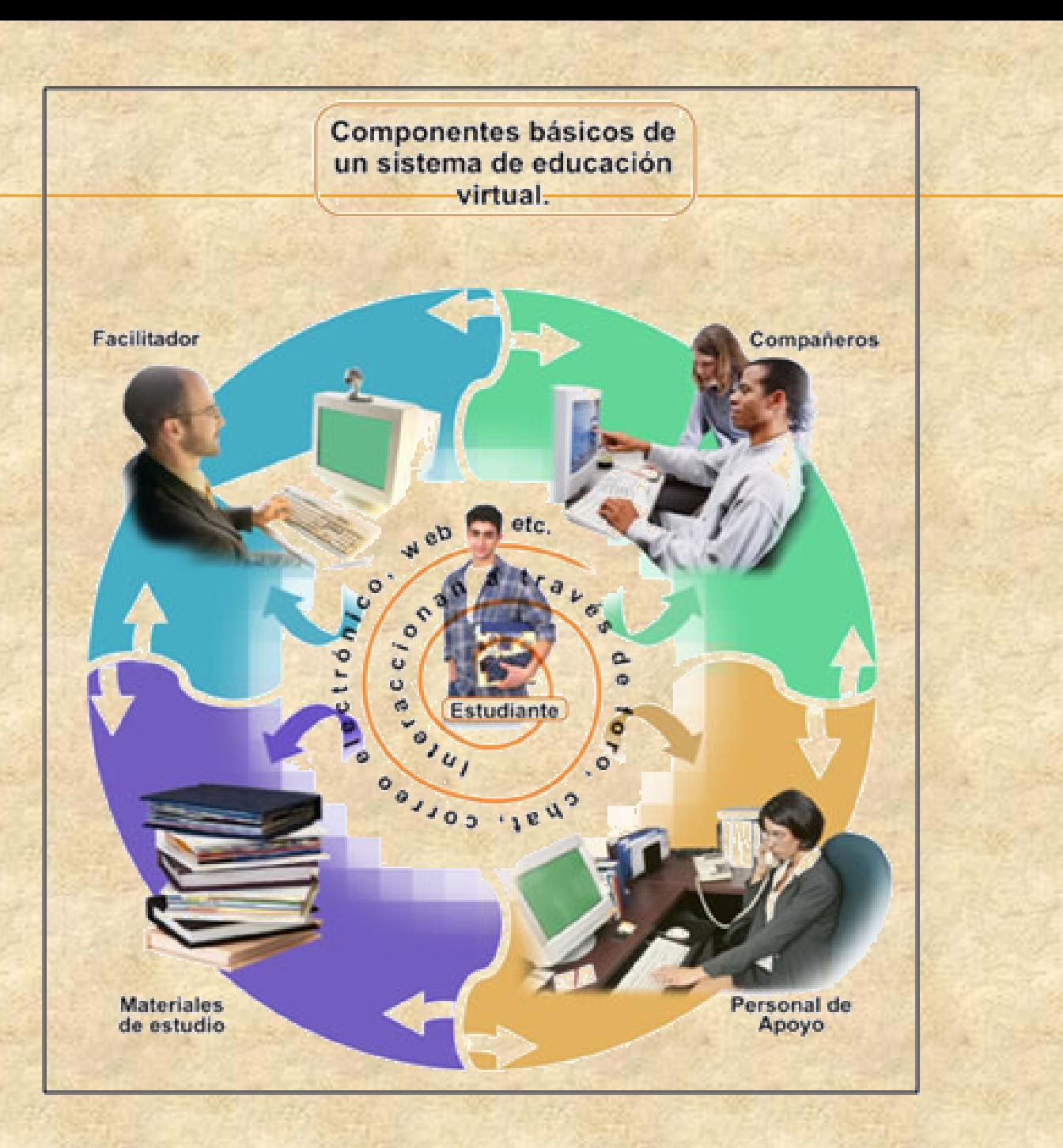

### **EDUCACIÓN MEDIA SUPERIOR BACHILLERATO BIVALENTE**

### **TÉCNICO: DESARROLLO DE SOFTWARE**

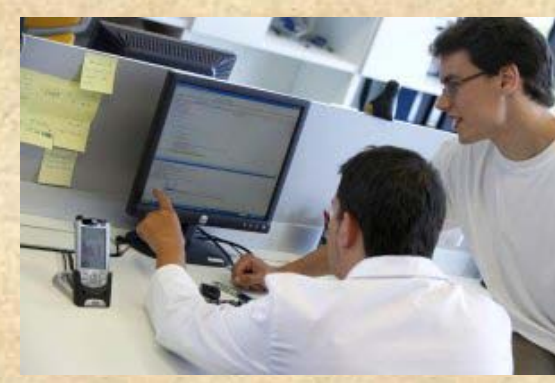

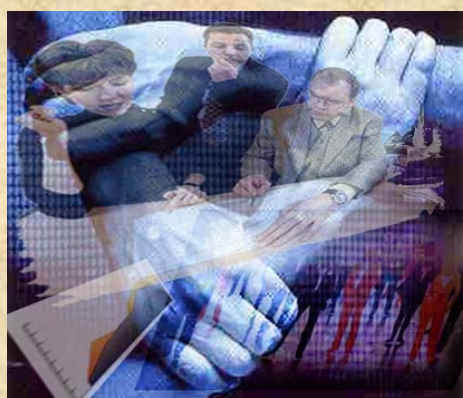

### **RECURSOS HUMANOS**

**QUÍMICO FARMACÉUTICO**

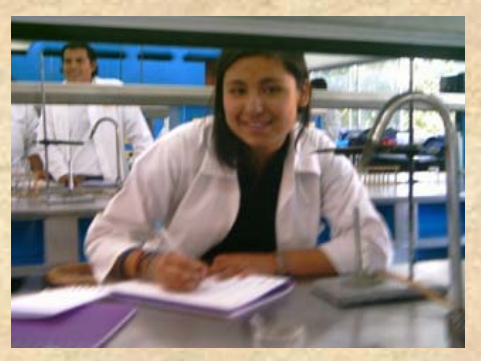

#### **Características del bachillerato** :

•Manejo de Plataforma Institucional: Moodle •Unidades de aprendizaje de 42 a 49 •Concluir los estudios en 3 años, máximo en 6 •Asesoría Académica en línea de manera permanente •Orientación y acompañamiento tutorial durante el bachillerato •La selección de Unidades de Aprendizaje es de forma Bimestral de 1 a 3 Unidades, de acuerdo a la disponibilidad de tiempo del alumno. •La unidad didáctica empleada por su carácter interdisciplinario será denominado módulo.

#### **Apoyo en el bachillerato** :

Profesor-Asesor en línea Profesor-tutor en línea Atención a Usuarios Uso de plataforma de trabajo

### REQUISITOS DE INGRESO

j

- Certificado de secundaria, promedio mínimo de 7.
- Acta de nacimiento
- Aprobar el examen de admisión
- Manejo del lenguaje usos y aplicaciones de la paquetería informática
- Contar con acceso a Internet (equipo de cómputo y conexión)
- Acreditar el curso propedéutico
- Estar en disponibilidad de asistir a la sede para atender presencialmente las actividades de carácter académico y administrativo que forman parte del programa.

#### **EDUCACIÓN SUPERIOR LICENCIATURAS EN MODALIDADES A DISTANCIA Y MIXTA**

- Contador Público
- Comercio Internacional
- Relaciones Comerciales
- Negocios Internacionales
- Turismo (modalidad mixta)

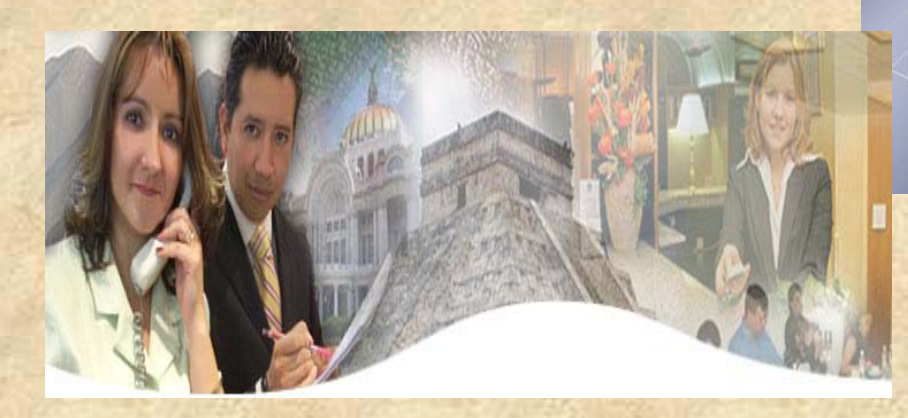

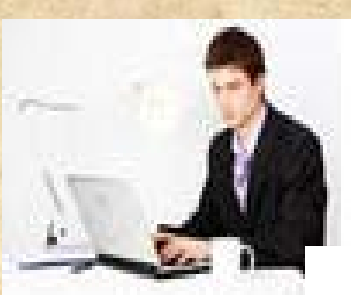

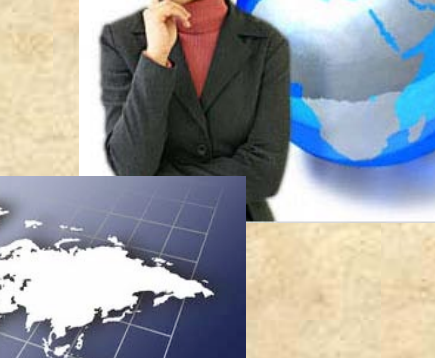

#### ¿En que consiste la licenciatura a distancia?

Es un programa que permite estudiar a tu propio ritmo y espacio, no tienes que trasladarte a ningún centro educativo para lograr tu título profesional, puedes trabajar y estudiar simultáneamente ya que todos tus estudios los realizas vía Internet.

#### ¿Quién apoya mi estudio?

Un profesor-asesor en línea para cada Unidad de Aprendizaje quien orienta en el trabajo académico.

Un **profesor-tutor** quien le acompañará en línea y le facilitará los apoyos requeridos para resolver problemas que no están directamente relacionados con la asignatura.

Un equipo de Atención a Usuarios que lo apoya para resolver sus necesidades de información y asistencia técnica.

#### ¿Cómo voy a aprender?

En cada Unidad de Aprendizaje, el estudiante deberá leer y estudiar los materiales dispuestos para tal efecto en la plataforma educativa del Polivirtual e ir realizando las actividades de aprendizaje en los tiempos establecidos en la Agenda.

#### ¿Cómo me van a evaluar?

Acreditando las Unidades de Aprendizaje en tiempo y forma.

En cuanto a la evaluación que realiza el profesor-asesor, además de las actividades que son objeto de calificación, considera las participaciones en foros, trabajos en equipo y otras actividades colectivas.

#### CARACTERÍSTICAS DE LA MODALIDAD:

- Plataforma Tecnológica Institucional: Moodle
- Número de Unidades de Aprendizaje: de 42 a 50
- Posibilidad de concluir los estudios en 3 años, máximo en 6
- Asesoría Académica y orientación tutorial en línea de manera permanente
- Selección de 1 a 3 Unidades de aprendizaje de forma Bimestral, de acuerdo a la disponibilidad de tiempo del alumno
- Flexibilidad de horario para favorecer el aprendizaje autónomo

#### REQUISITOS: .<br>Di

- Haber cubierto el nivel medio superior con un promedio mínimo de 7.
- Certificado de secundaria
- Acta de Nacimiento
- Clave Única de Registro de Población
- Aprobar el examen de admisión para la modalidad
- Acreditar el curso propedéutico
- Contar con acceso a Internet (equipo de cómputo y conexión)
- Estar en disponibilidad de asistir a la sede para atender presencialmente las actividades de carácter académico y administrativo que forman parte del programa.

### CARACTERISTICAS DE LAS LICENCIATURAS:

#### **CONTADOR PÚBLICO**

Número de Unidades de Aprendizaje: 48 Campo Laboral: Entidades económicas financieras, gubernamentales y educativas Ejercicio libre de la profesión Ejes de especialización: auditoria, contabilidad, finanzas, impuestos y costos.

### **COMERCIO INTERNACIONAL**

Número de Unidades de Aprendizaje: 42

Campo Laboral:

•Empresas públicas y privadas, nacionales y extranjeras con actividades de importación y exportación de bienes y servicios.

•Agencias aduanales

•Secretarías del sector público vinculados a la promoción y desarrollo del comercio internacional.

#### **RELACIONES COMERCIALES**

#### Número de Unidades de aprendizaje: 49

Campo Laboral:

•Entidades económicas que demandan la comercialización de sus productos y servicios.

•En agencias especializadas en el área de mercadotecnia (publicidad, investigación de mercados, promoción, relaciones públicas, etc).

Ejes de especialización: mercadotécnia, comunicación comercial, información comercial, ventas y distribución

#### **NEGOCIOS INTERNACIONALES**

#### Número de Unidades de aprendizaje: 48

#### Campo Laboral:

Secretarias del Sector Público vinculados a la promoción y desarrollo de los negocios y el comercio internacional

Organismos y Agencias Internacionales relacionadas con el fomento y desarrollo de programas de integración regional y comercial.

Ejes de especialización: finanzas internacionales, logística internacional, relaciones diplomáticas y económicas.

#### TURISMO (modalidad mixta)

#### Número de Unidades de aprendizaje: 50

#### Campo Laboral:

En los sectores públicos, privados y sociales relacionados directamente con la actividad turística tales como Secretarías de Turismo, Corporativos hoteleros a nivel nacional e internacional en diferentes áreas y niveles.

## REGISTRO EN LINEA

- Liga: [www.ipn.mx,](http://www.ipn.mx/) [www.polivirtual.ipn.mx](http://www.polivirtual.ipn.mx/)
- Prerregistro y Aportación: \$240.00 cta. 375- 5306877 Banamex a nombre de Comisión de Operación y Fomento a la Actividad.
- Curso Propedéutico: \$ 367.00
- Asignatura: costo por Unidad de Aprendizaje.

### *¡GRACIAS POR SU ATENCIÓN!*

### *Tel: 981 8115253 ext 81205*

*[dinora\\_mendoza@hotmail.com](mailto:dinora_mendoza@hotmail.com)*

*Lic. Ebia Dinora Mendoza Educación Continua*